## <span id="page-0-0"></span>**OPENSTACK CLOUD COMPUTING GUIDE**

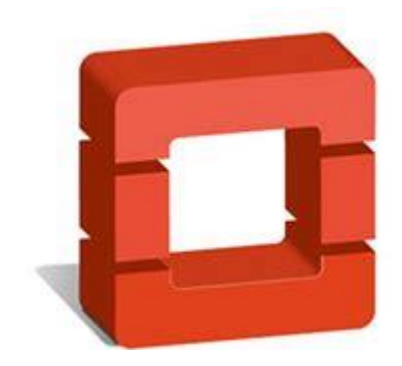

Version 0.0.3

Damian Ndunda

MUGUMOINI - NAIROBI

OPENSTACK CLOUD COMPUTING GUIDE

Copyright © March 2020 BICT Solutions.

Visit <https://businessict.weebly.com/cloud-computing.html>

Trademarks used belong Openstack Inc. Icons used are reproduced from Openstack web. Trademark information about all of the companies and products mentioned herein are provided accordingly but cannot guarantee the accuracy of all information as information changes with time.

## **CONTENTS AT A GLANCE**

<span id="page-2-0"></span>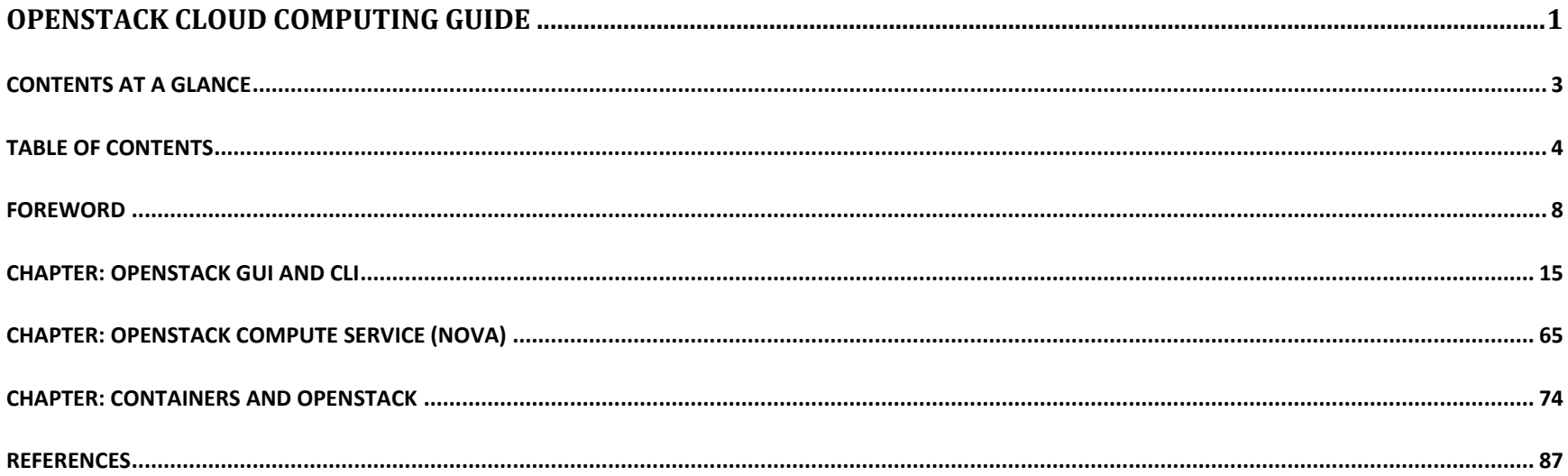

## **TABLE OF CONTENTS**

<span id="page-3-0"></span>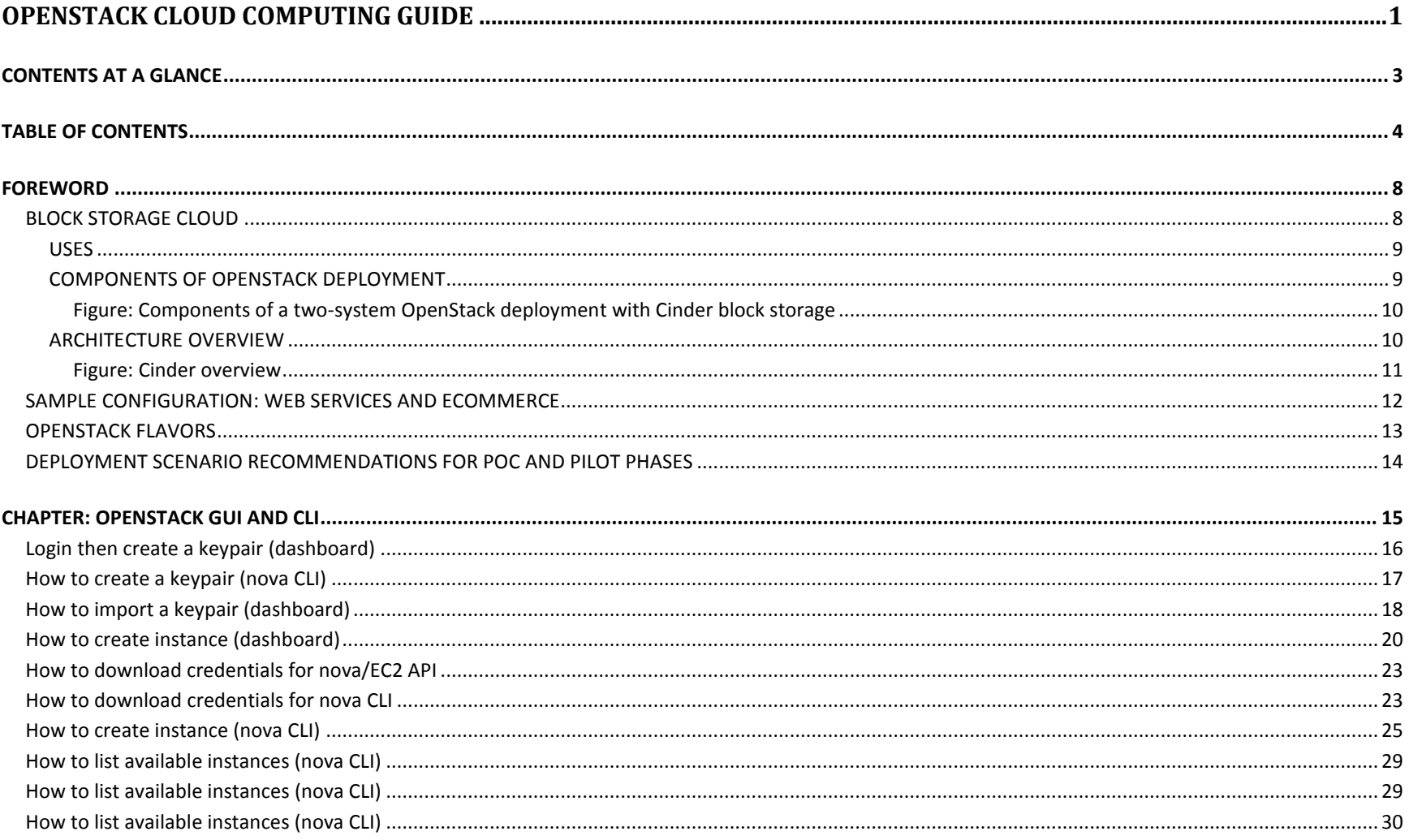

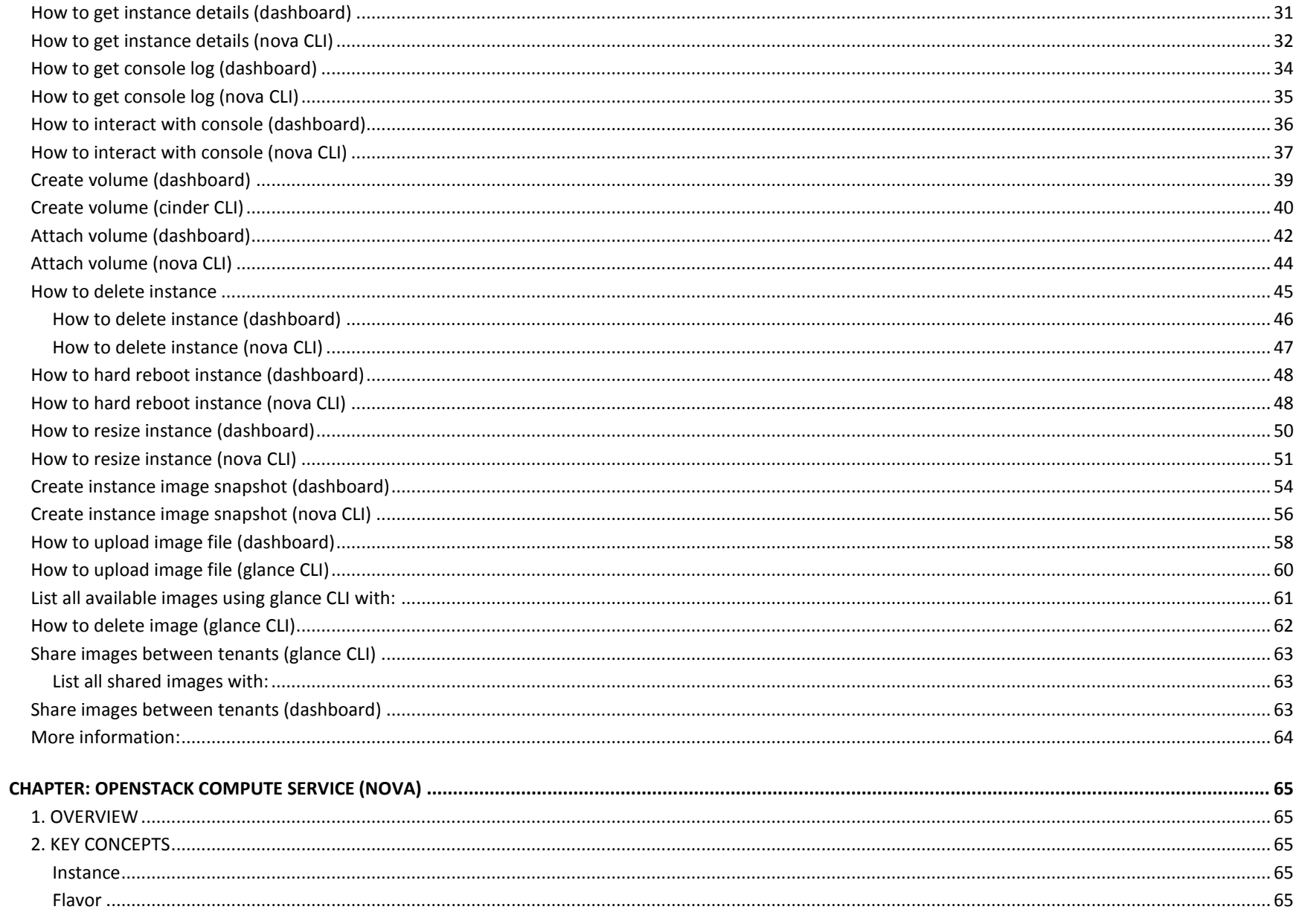

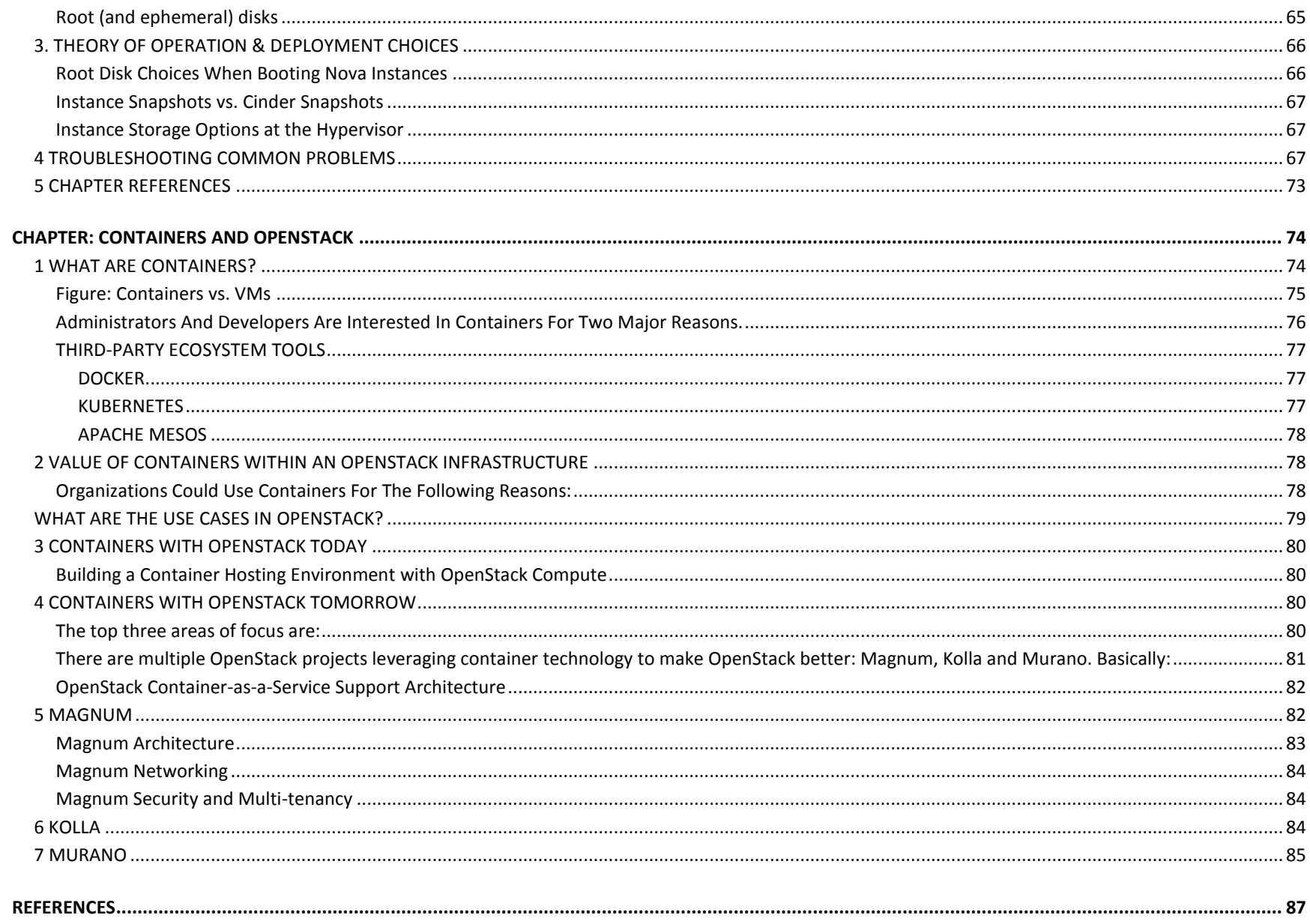